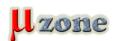

## Build Your Own PCB with EAGLE - Getting Start with EAGL

https://www.mikrozone.sk/news.php?item.480

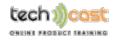

<u>SlideShow</u>

06.04.2010 1/1